## How to stream video to Android phones and tablets

Let us say you have a large video and movie collection in your PC and watch it in your Android Device one needs to perform couple of actions:

- 1. Convert your video collection to Android compatible video formats like mp4 and mpeg (Android Device supports the playback of movie files with the .mov, .mp4, .m4v, and .3gp filename extensions)
- 2. Sync the converted video files with your Android Device and watch the videos using your Video player.

But in case you have no time to convert videos and don't have enough space in your Android Device this approach is not going to work.

Fortunately, Tonido app can provide a solution for this video streaming problem. Using Tonido app one can stream videos from PC (Windows, Mac and Linux) to Android Device . Not only that, Tonido app also performs live video conversion of most video formats (.mkv, .vob, .avi and others) to Android compatible video formats in real time. Tonido app also works both in WiFi and Cell (3G, 4G and LTE) connection. In short, you can watch your videos from Anywhere!

Step 1: Install the Tonido desktop app in your PC (Windows,Mac and Linux) and create an user account . Please download Tonido desktop software from h ere. It is completely FREE.

Step 2: Install the Tonido app from Play Store.

Step 3: Enter the user account information in your Tonido app and watch your videos from anywhere!

| NIDO        |                | 옥 랴     |
|-------------|----------------|---------|
| 🔲 🛛 This De | evice          | >       |
|             | TÄNIDO         |         |
| http://Your | name.tonidoid. | com     |
| Yourname    |                | >       |
| Password    |                |         |
| Remote A    | nswer (Opti    | onal)   |
| Cancel      | Learn More     | Sign In |

All you have to do is Navigate to the folder where you contain all your videos, and play it.

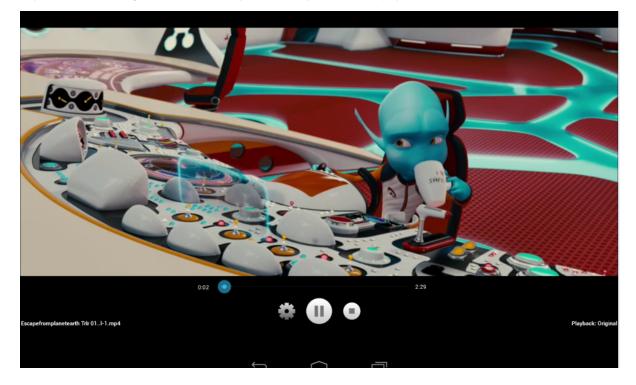